# **VfB** FRIEDRICHS HAFEN

Logo User Guidline Version 1.0

#### 1 – Logo primär

Dieses Logo soll hauptsächlich eingesetzt werden.

H = Schutzzone

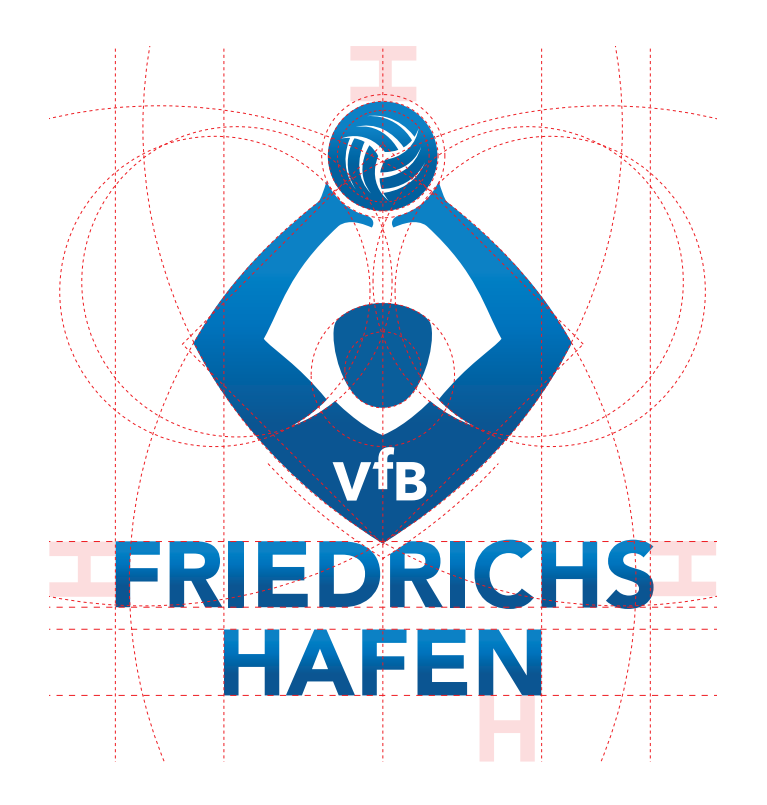

#### 2 – Logo sekundär

Dieses Logo kommt zum Einsatz, wenn es besser als das Primärlogo funktioniert z.B. durch vorgegebene Formate.

H = Schutzzone

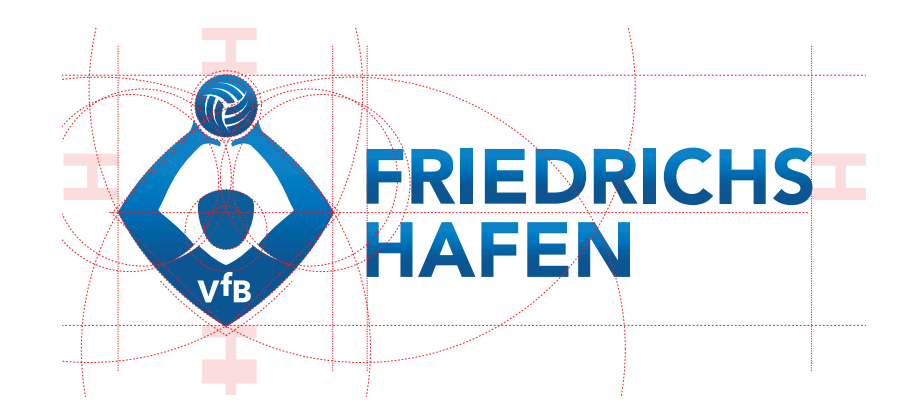

#### 3 – Logo Farbvarianten

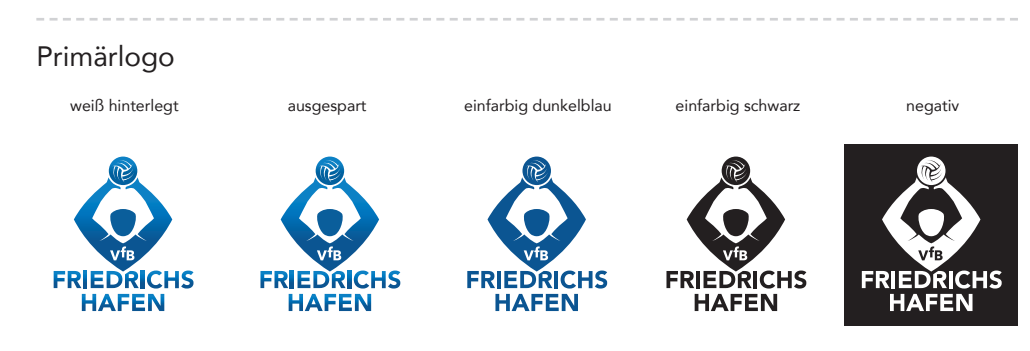

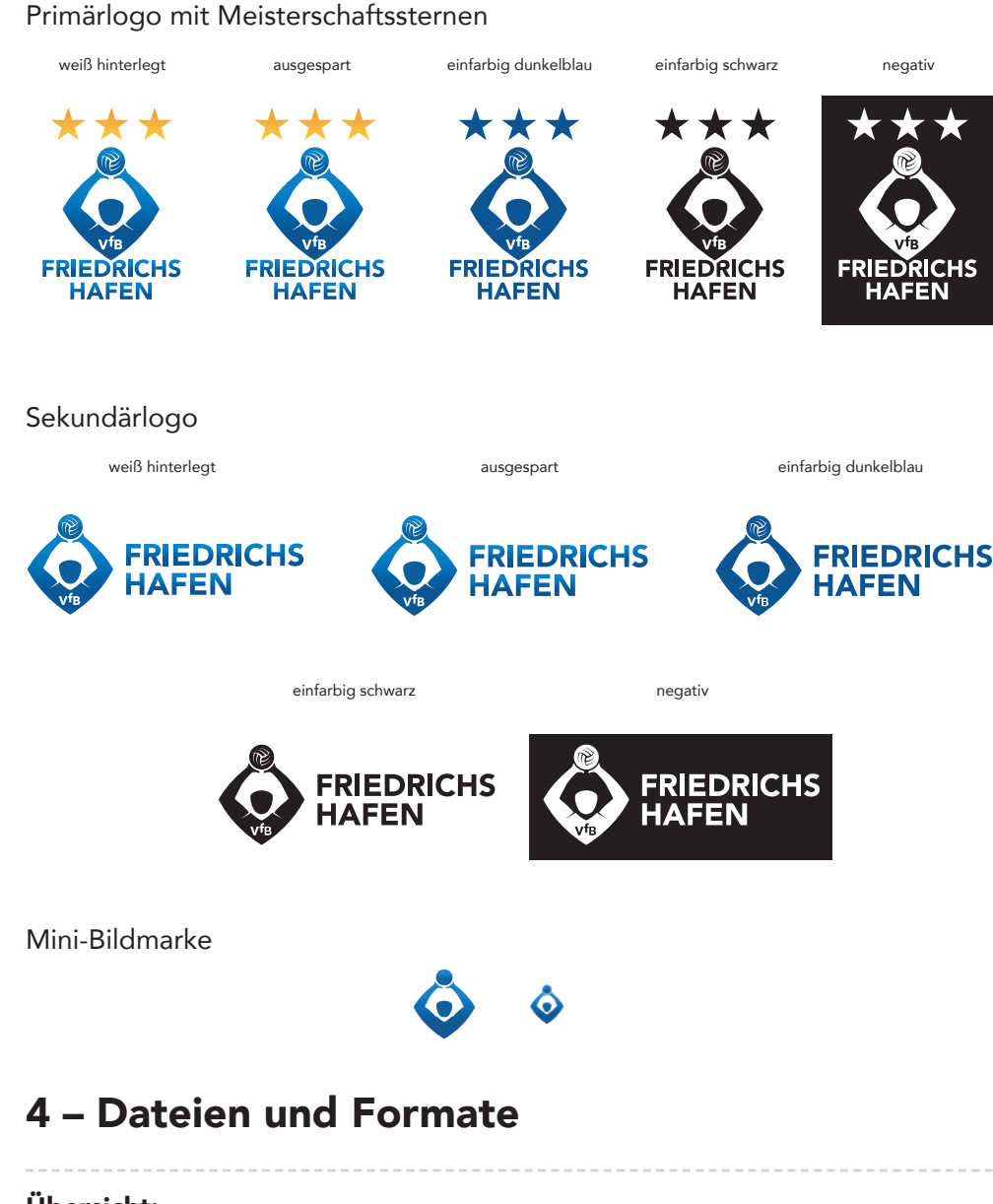

#### RGB-Dateien fürs Web oder Bildschirm .jpg (auf weißem Grund)

.png (transparent)

## 5 – Farben

dark blue blue blue blue light blue CMYK: 90/55/0/26 CMYK: 100/49/0/0 CMYK: 85/40/0/0 RGB: 8/84/143 RGB: 0/106/181 RGB: 0/126/195 Hex: #08538f Hex: #006ab5 Hex: #007ec3

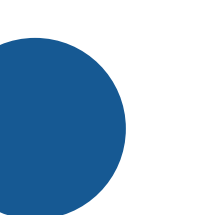

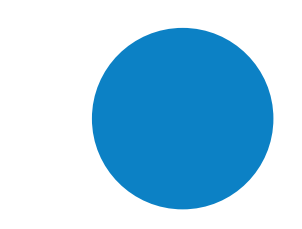

Verlauf

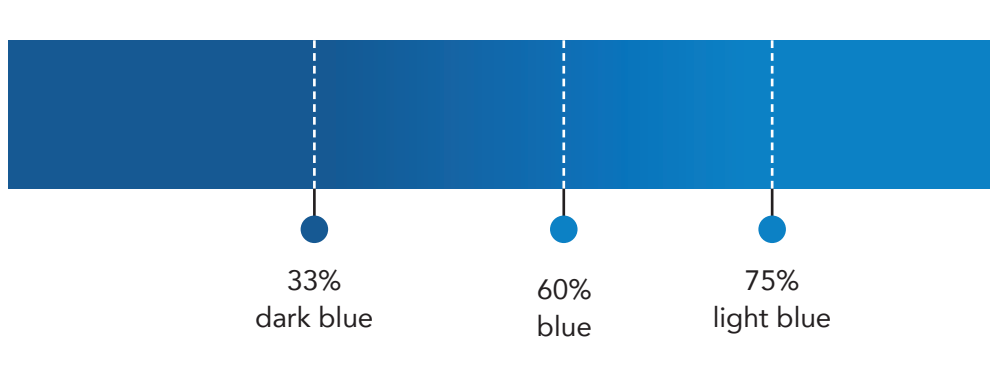

Übersicht:

CMYK-Dateien für den Druck

.eps /.pdf (transparent)

## 6 – Schriften

## Aa Avenir Black

#### ABCDEFGHIJKLMNOPQRSTUVWXYZ abcdefghijklmnopqrstuvwxyz

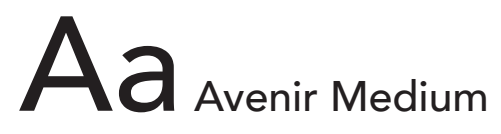

ABCDEFGHIJKLMNOPQRSTUVWXYZ abcdefghijklmnopqrstuvwxyz

#### 7 – Do's and Dont's

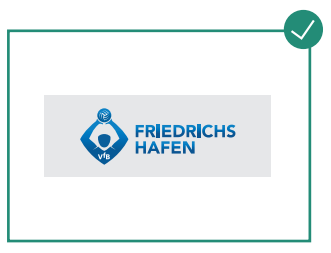

Einsatz des Sekundärlogos, wenn es Schutzraum einhalten. Logo auf ruhige Bildbereiche setzen. sich besser eignet.

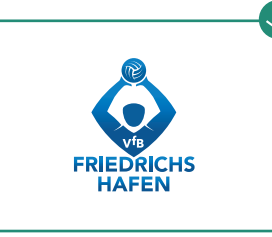

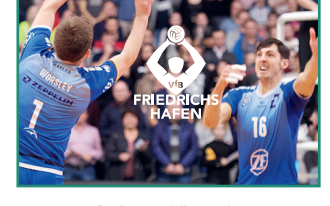

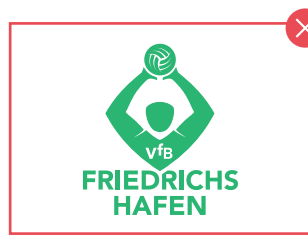

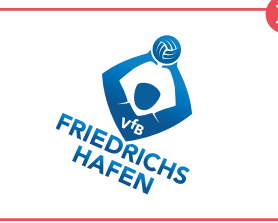

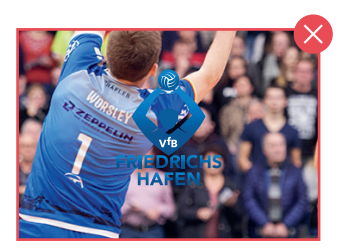

Nicht in exotischen Farben umfärben, wenn möglich in der Farbfamilie bleiben.

Nicht drehen.

Sichbarkeit und lesbarkeit muss gewähleistes sein. Logo muss auf ruhigen Hintergründen plaziert werden.

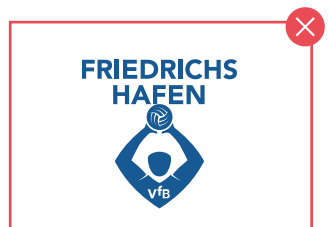

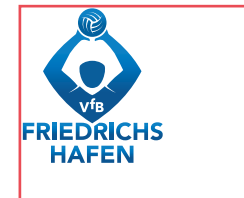

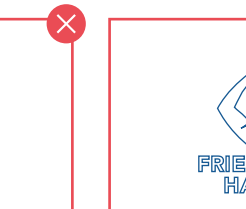

Form/Anordnung nicht ändern.

Schutzraum des Logos einhalten.

Keine Outline-Varianten.

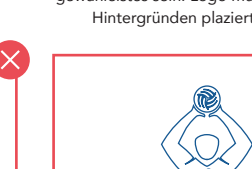

#### 8 – Anwendungsbeispiele

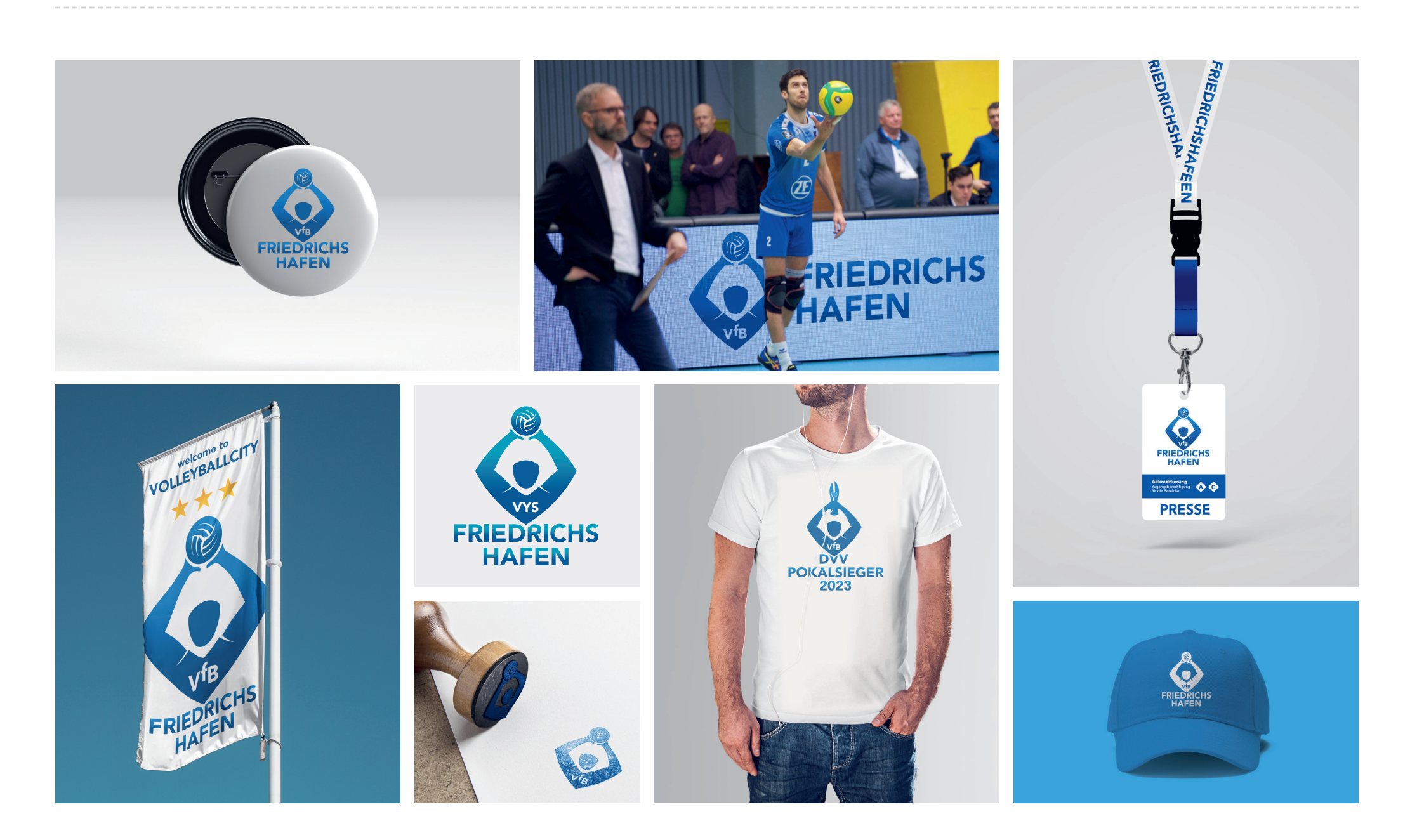